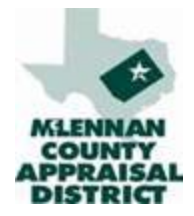

#### Measuring an Improvement for Ad Valorem Taxation

MCAD Taxpayer Guide

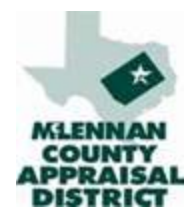

# Field Measurement and Sketching

- Verify situs (address)
- Taxpayer interaction
	- Introduction as an MCAD employee with identification
	- Discuss purpose of the visit
	- Request access to exterior of property and inquire about interior features
	- Ask how many rooms/bedrooms/baths the property has
- Photograph improvements
- Verify old improvements and list new
- Sketch new improvements
- **Measure**

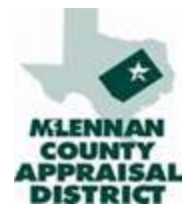

# Verify Situs

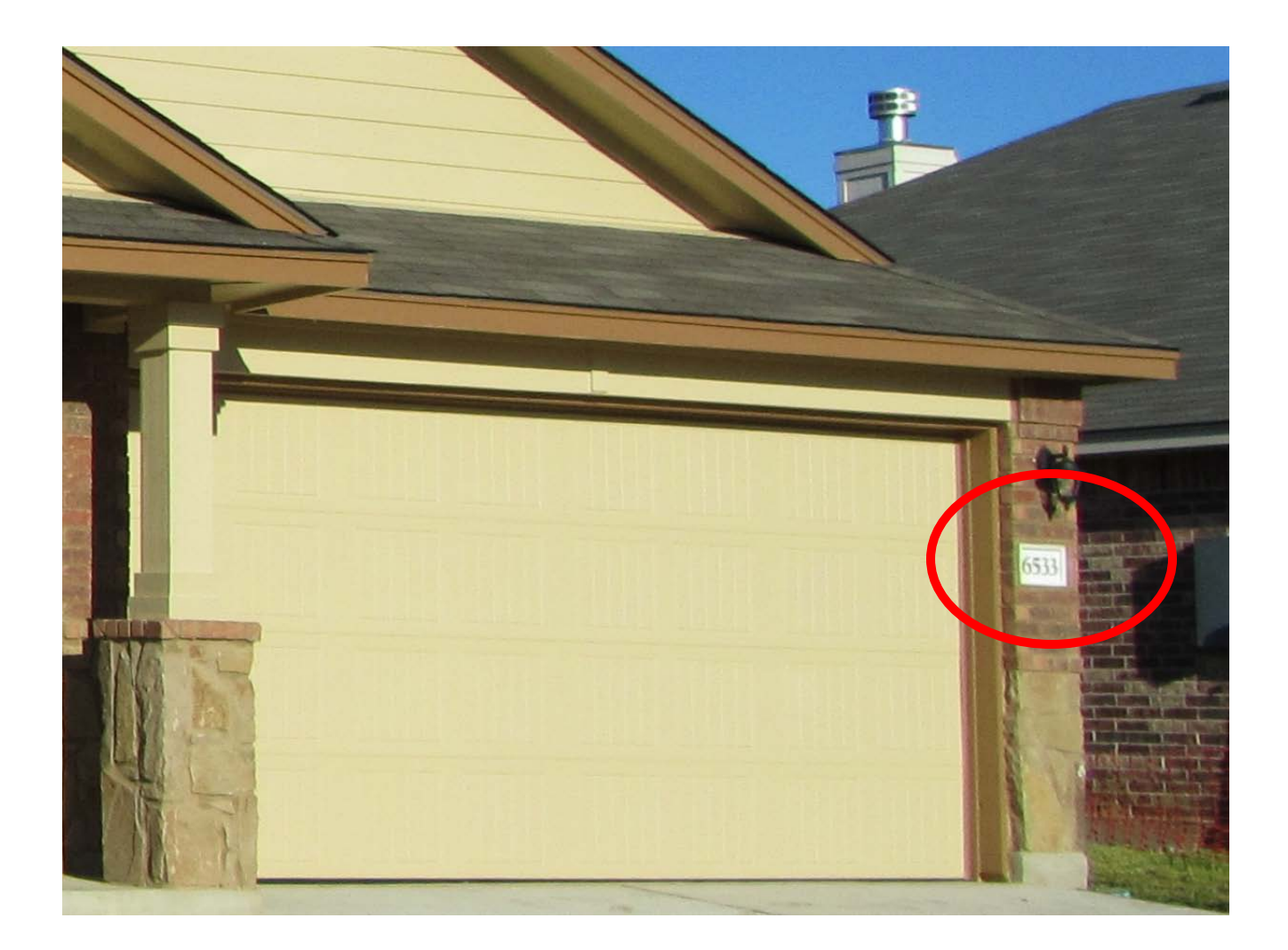

# Taxpayer Interaction

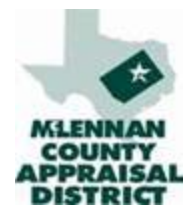

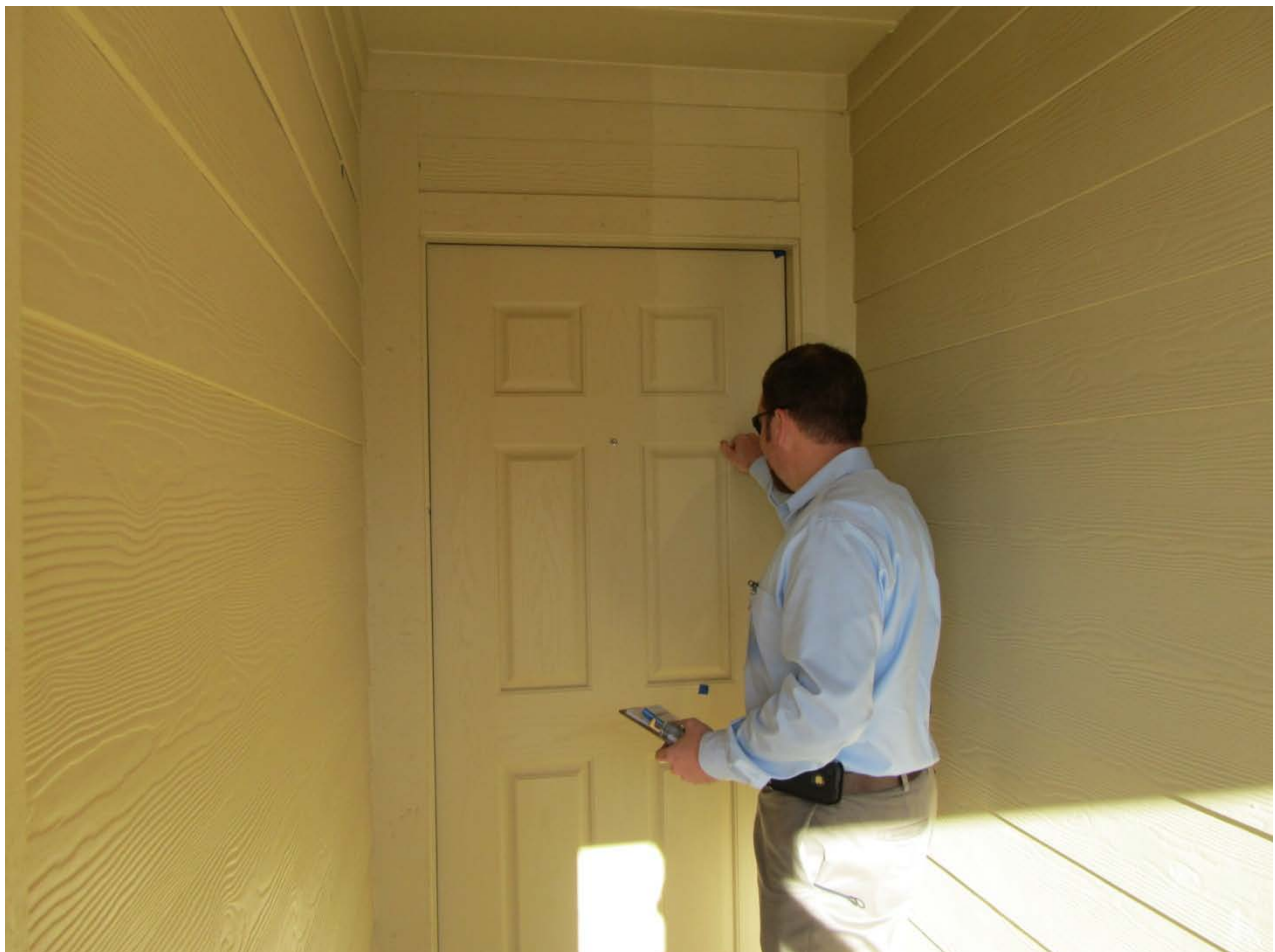

#### Introduction as an MCAD employee with identification Discuss purpose of the visit

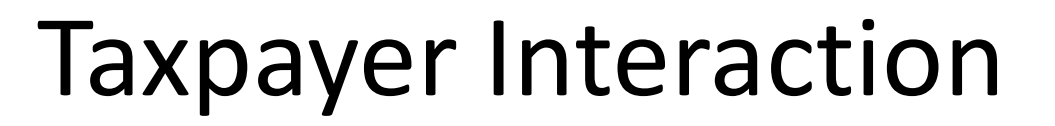

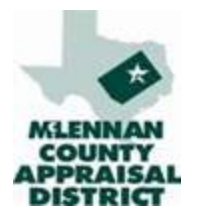

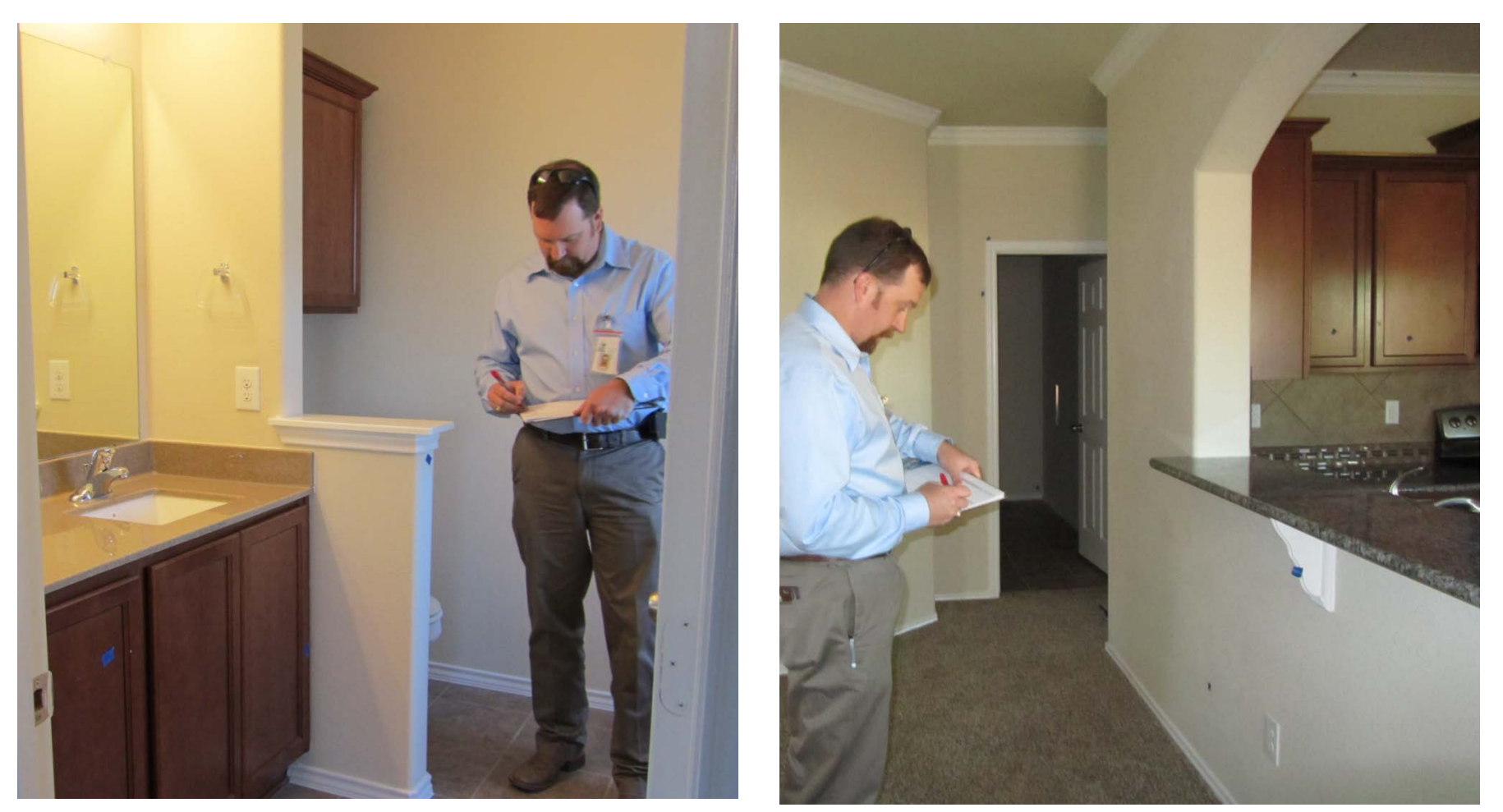

Request access to exterior of property and inquire about interior features Ask how many rooms/bedrooms/baths the property has

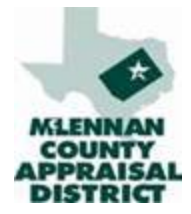

# Photograph Improvements

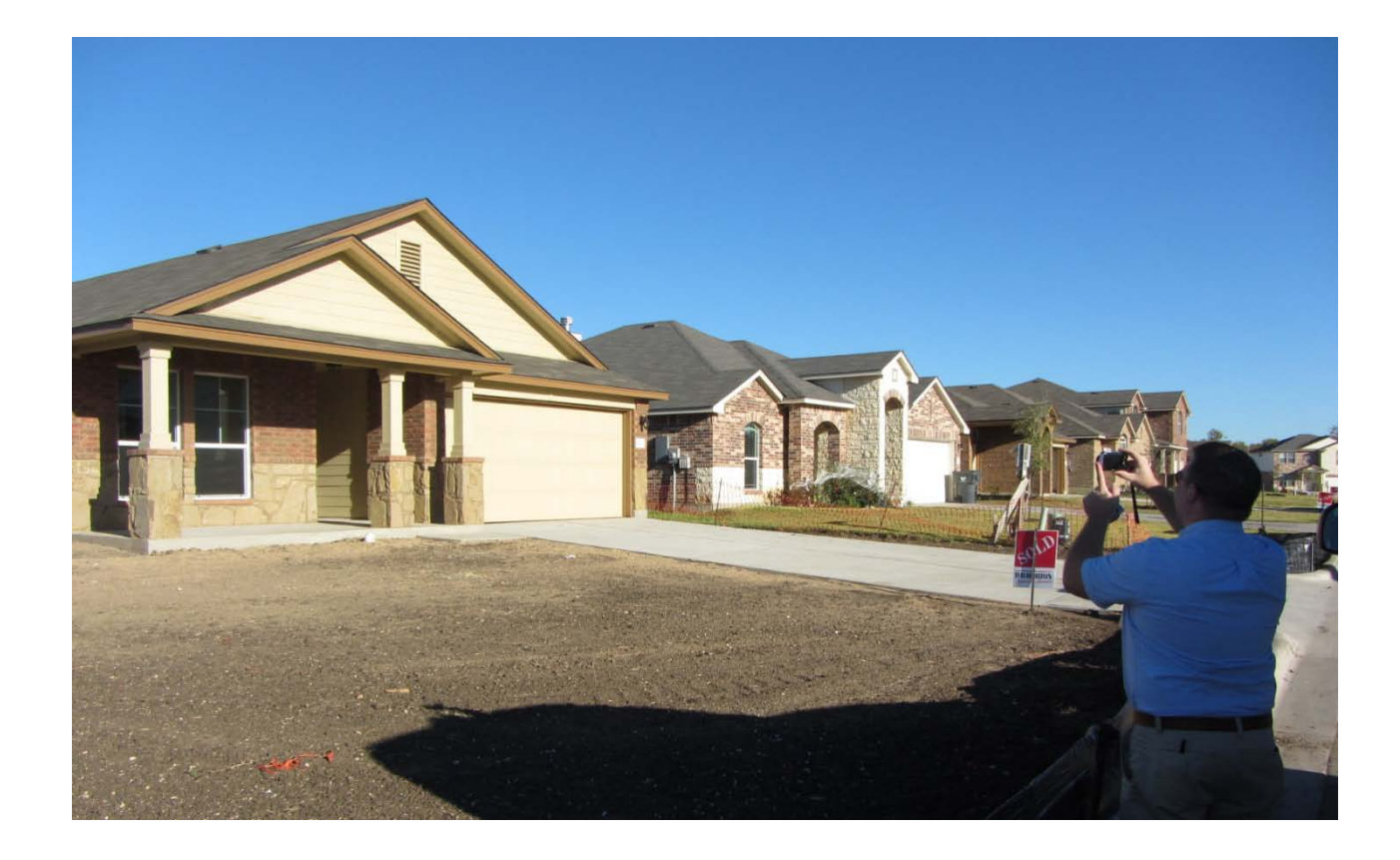

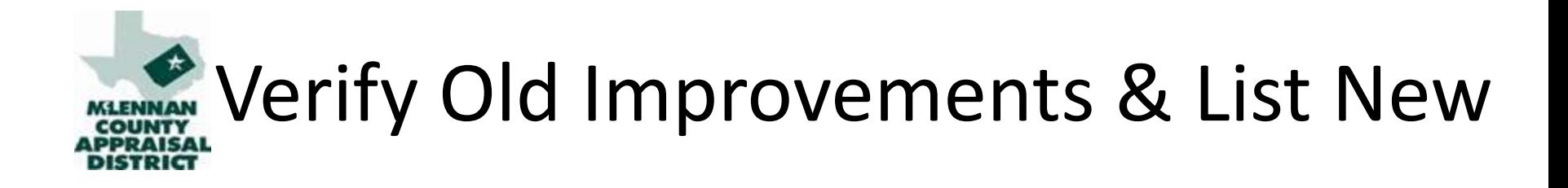

- 1. Verify situs, utilities, topography and road access. Update Appraiser & date
- 2. Verify Subset
- 3. Check Improvements
- 4. Check effective age (condition of property)
- 5. Check for physical damages
- 6. Review sales adjustments
- 7. Update Features
- 8. State code
- 9. Sketch property
- 10. Current photograph

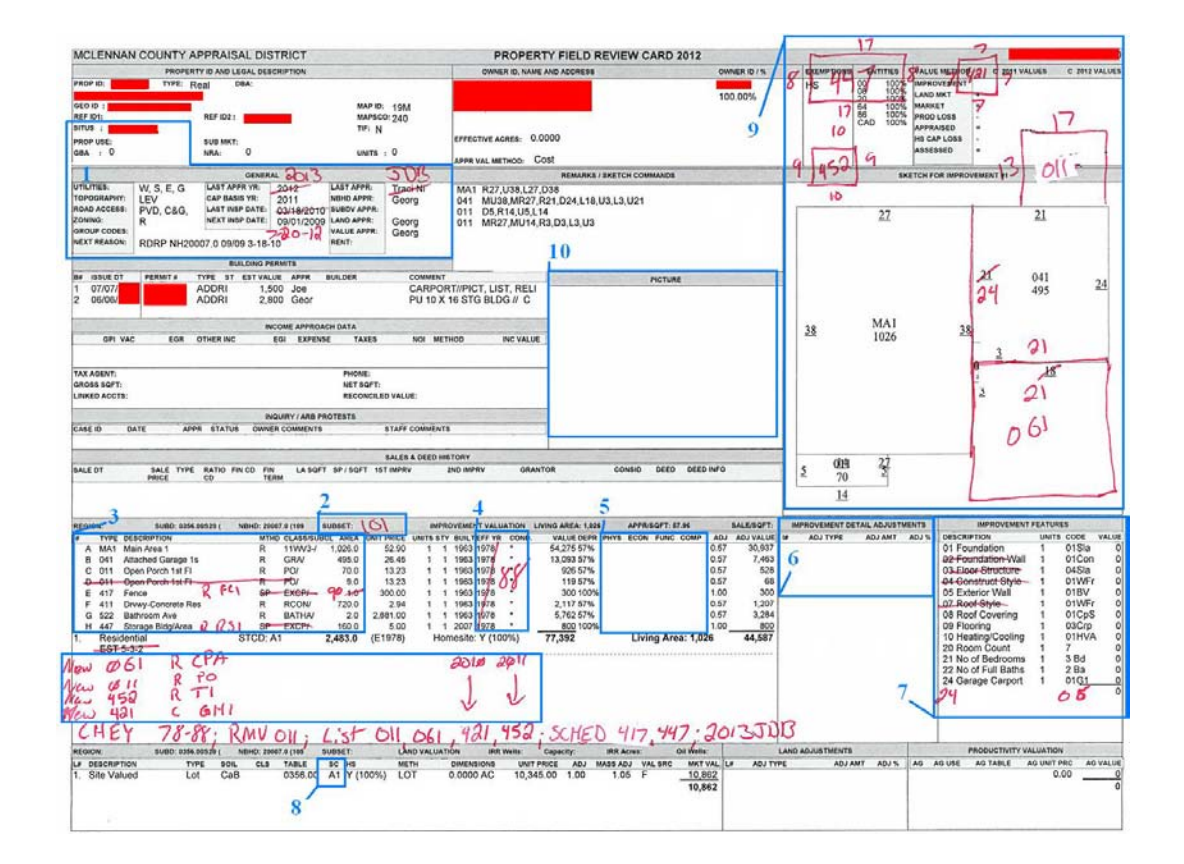

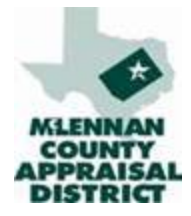

### Sketch New Improvements

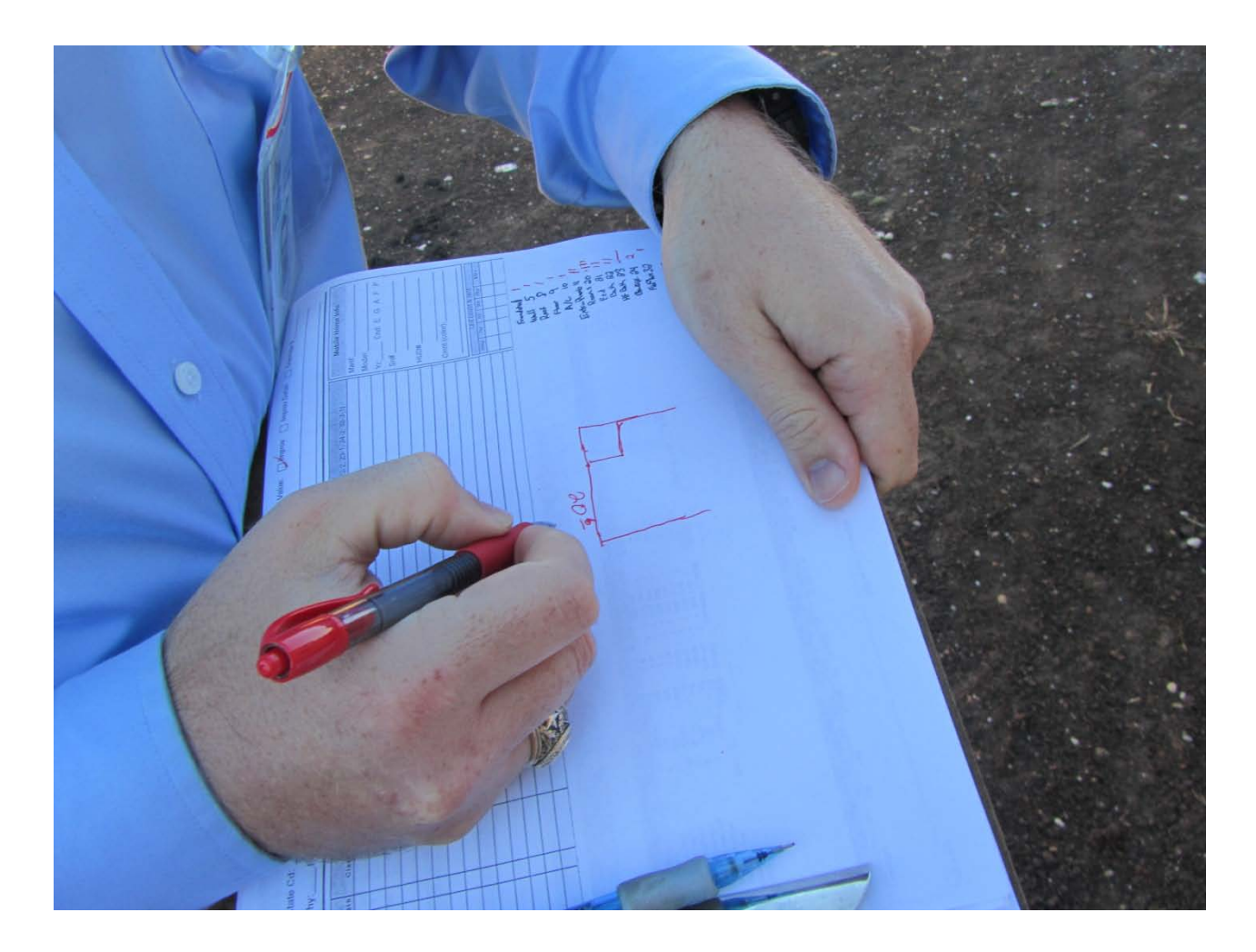

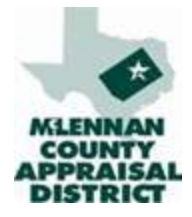

#### Measure

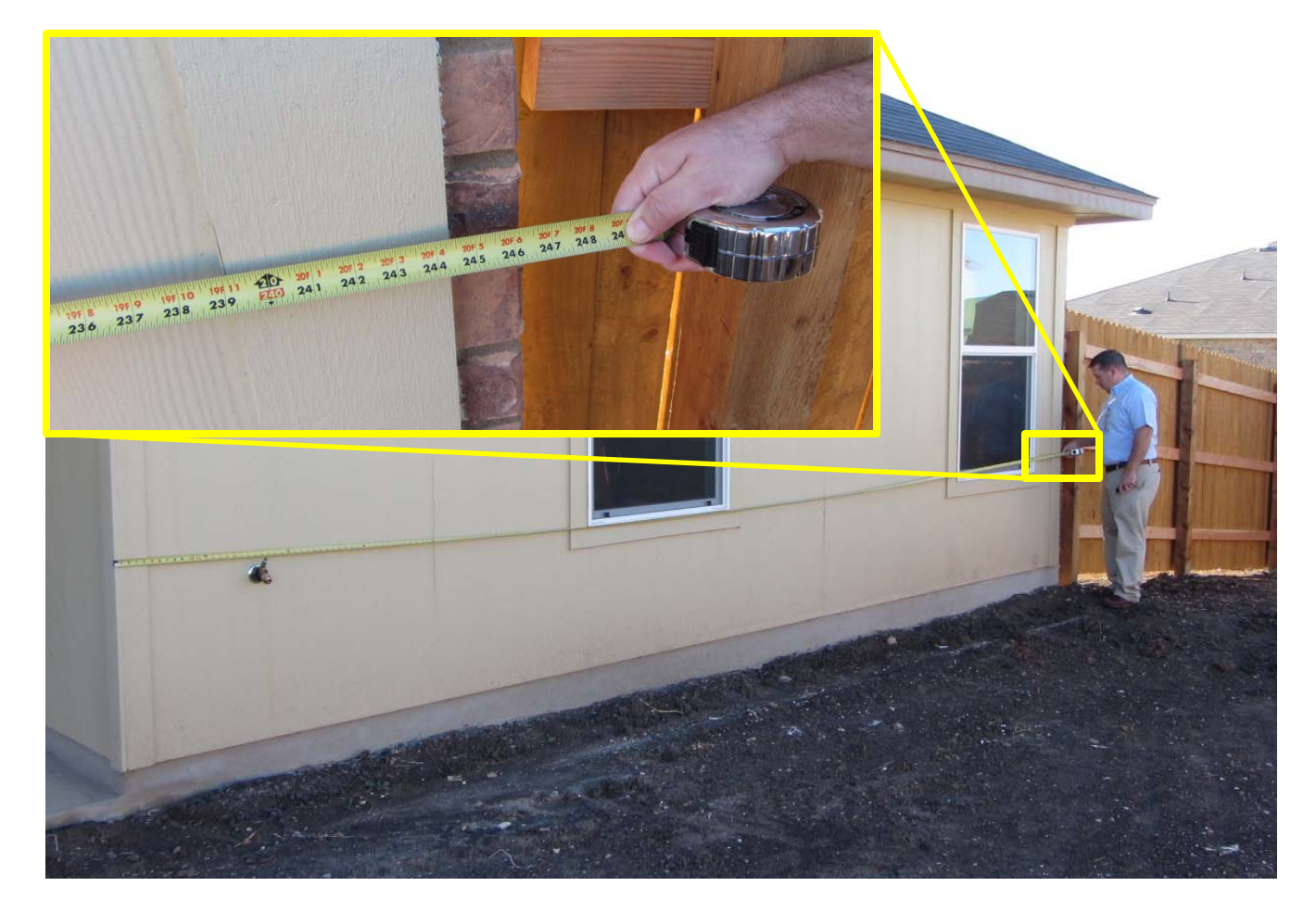

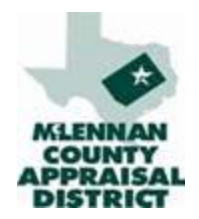

#### Exterior Dimension To The Nearest Foot

#### **IAAO Standard on Mass Appraisal of Real Property**

*3.3.2.4 Data Accuracy Standards* The following standards of accuracy for data collection are recommended.

• Continuous or area measurement data, such as living area and exterior wall height, should be accurate within one foot (rounded to the nearest foot) of the true dimensions or within 5% of the area.

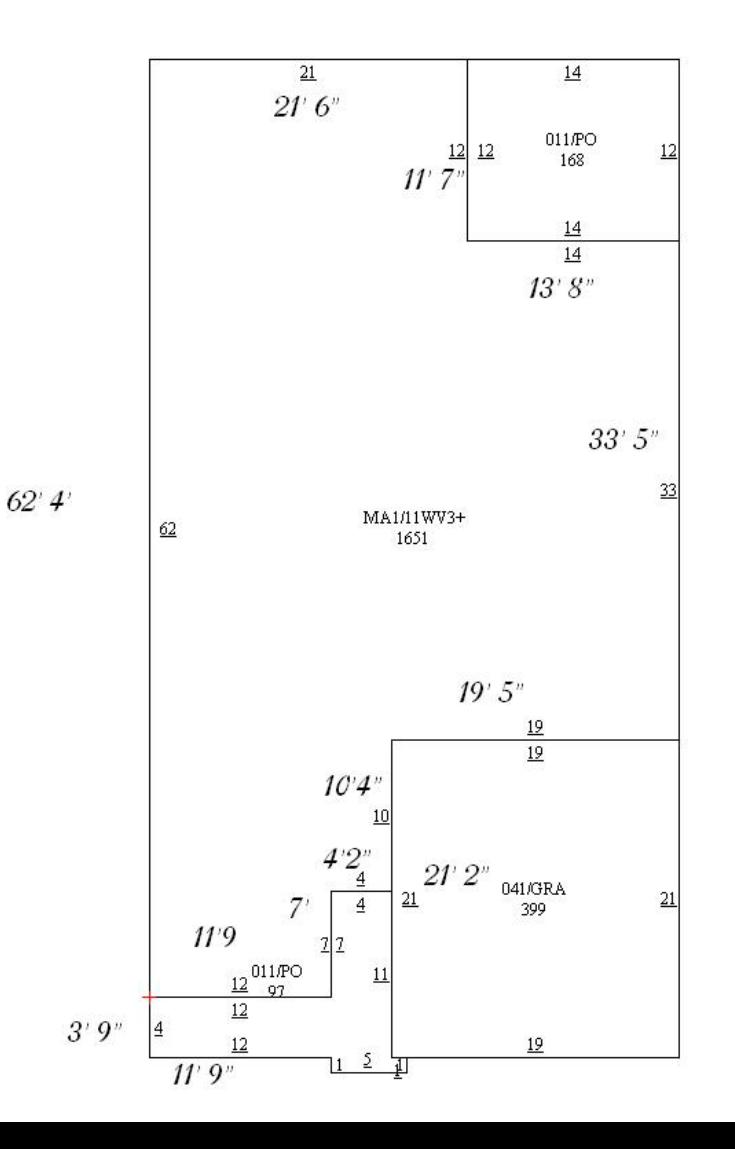